## Increasing the expressivity of GO Gene Ontology Annotation Extensions

#### Prudence Mutowo Ph.D.

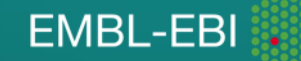

#### The Gene Ontology scope

- Molecular Function, e.g. *kinase activity, opsin binding*
- Biological Process, e.g. *cell cycle, limb development*
- Cellular Component, e.g. *nucleus, SMAD protein complex*

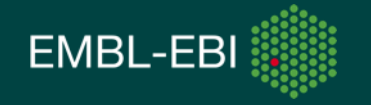

#### GO annotation practice

- Each GO annotation can pair only a single gene product with a single GO term
- Limits the complexity of information that can be captured
- Annotations cannot be linked

Cannot capture:

• Targets of a process/function,

e.g. hcn1 is phosphorylated by the serine/threonine kinase cdc2

• Localization dependency,

e.g. protein 'x' acts as a protein kinase in the nucleus but not the cytoplasm

• Enzyme substrates or products,

e.g. epsin-1 ubiquitination

• Processes involved in other processes,

e.g. localization of protein to nucleus in response to oxidative stress

#### GO annotation practice

• GO terms can be pre-composed for some of these, e.g. "protein localization to nucleus in response to oxidative stress"

But, we shouldn't attempt to make a term for *everything*

GO terms will always be a *subset* of total set of possible descriptions

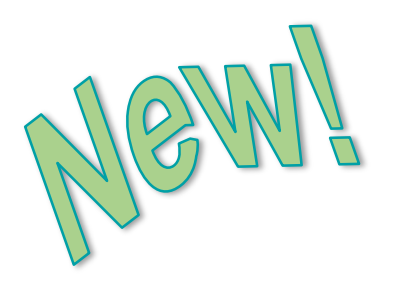

# Annotation Extensions

Allows curators to combine GO terms with:

- other GO terms
- terms from external ontologies
- database identifiers representing genes or their products

That is, post-composition at the time of annotation

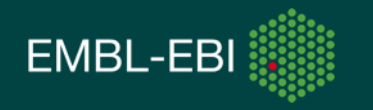

#### **Semantics**

Each annotation extension consists of a relationship-identifier pair, e.g.

occurs\_in(CL:0000066) **Relationship** 

Each relationship has usage restrictions

- The primary GO terms (Col.5 of GAF) that can be used with the relationship
- The identifiers that may be used in the extension

**Note**: the extension provides the relationship of the GO term to other entities NOT of the gene product to other entities

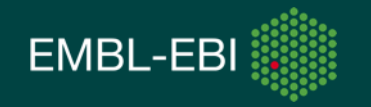

#### Semantics - example

e.g*. occurs\_in*

- can only be used when annotating with GO:molecular function or GO:biological process
- is restricted to use with identifiers from cell type ontology (CL), anatomical ontology (UBERON), plant anatomical ontology (PO), C. elegans cell or anatomy ontology (WBbt) or GO:cellular component

AMACR GO:0008111 IMP PMID:10655068 occurs\_in(CL:0000057)

where GO:0008111 is alpha-methylacyl-CoA racemase activity (molecular function) and CL:0000057 is fibroblast (cell type ontology)

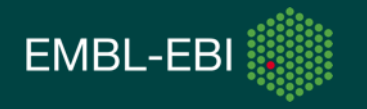

#### **Semantics**

- Over 40 *relationships* have been defined so far more can be added
- Legal *identifiers* currently include:
	- ChEBI
	- Cell Type (CL)
	- Tissue Type (Uberon)
	- Sequence Ontology (SO)
	- Protein Ontology (PR)
	- Protein Complexes (MI)
	- Plant Ontology (PO)
	- Zebrafish development stages (ZFS)
	- *C. elegans* cell and anatomy ontology (WBbt)
	- Protein modifications (MOD)
	- Gene Ontology (GO)
	- Gene/protein identifiers (Ensembl, UniProt, PomBase etc.)
	- more can be added

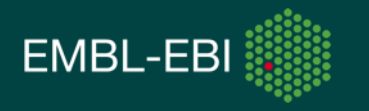

#### Graphical visualisation of relations

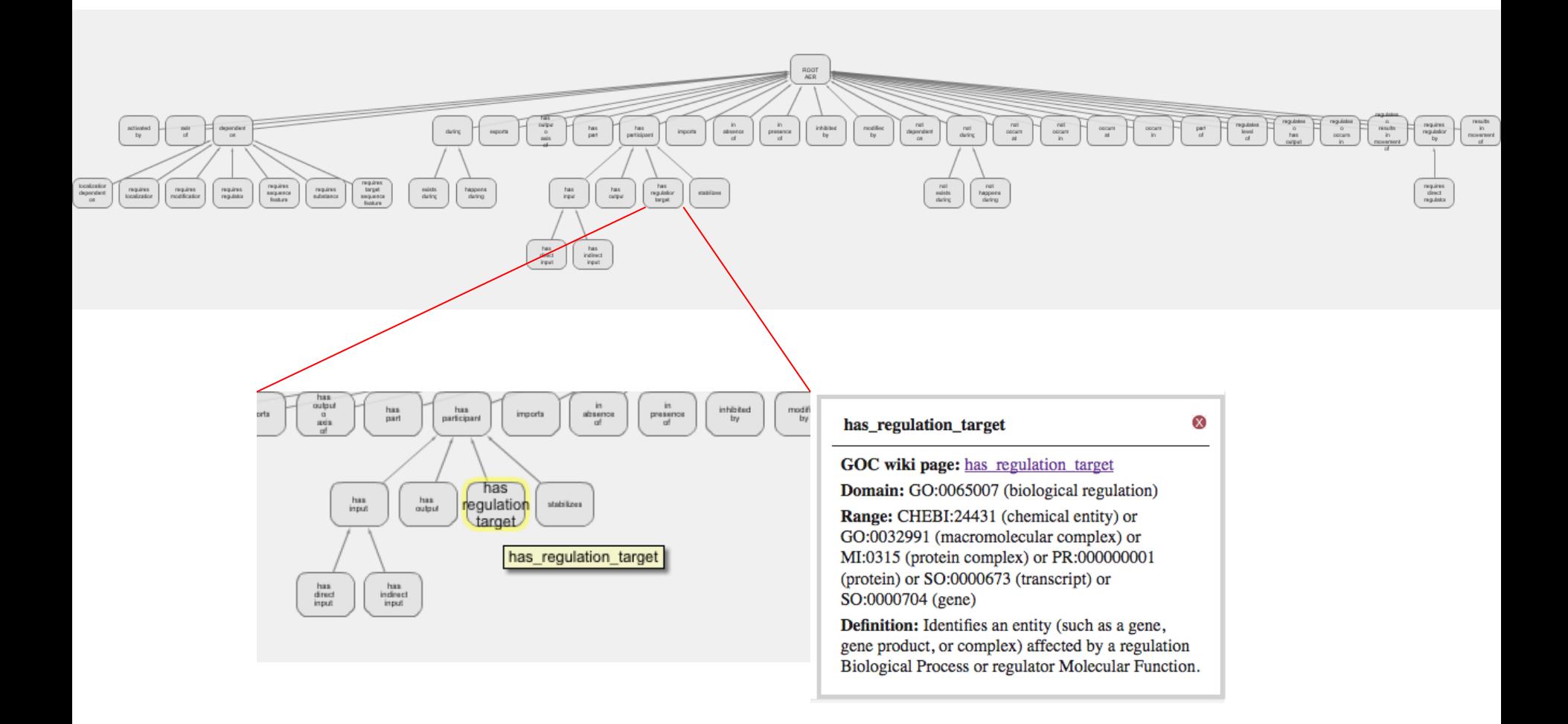

http://www.ebi.ac.uk/QuickGO/AnnotationExtensionRelations.html

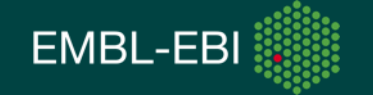

#### Independent and conjunctive extensions

*Independent extensions* (OR operator) are used to make separate statements about the same GO term, e.g. where a gene product can perform its activity in multiple places or under various conditions

"Pap1 is a transcription factor that regulates transcription of several oxidative stress response genes, including *trr1*, *pmd1*, *obr1*, *bfr1* and *ctt1*"

Pap1 GO:0045893 (positive regulation of transcription) IDA PMID:9585505

*Annotation extensions are pipe separated:*

has\_regulation\_target(PomBase:SPBC3F6.03)|has\_regulation\_target(PomBase:SPCC663.03)| has regulation target(PomBase:SPAC3C7.14c)|has regulation target(PomBase:SPCC18B5.01c)| has\_regulation\_target(PomBase:SPCC757.07c)

#### **This is equivalent to making five separate annotations**

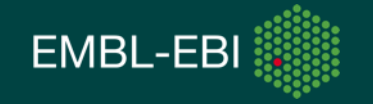

#### Independent and conjunctive extensions

*Conjunctive extensions* (AND operator) are used to make linked statements about the same GO term where two or more extensions apply simultaneously, e.g. when a gene product acts upon a second gene product during the course of another process

#### **Example 1:**

"Upon oxidative stress, Sty1 regulates the nuclear localization of Pap1"

Sty1 GO:0034504 (protein localization to nucleus) IMP PMID:9585505

*Annotation extensions are comma separated:*

happens\_during(GO:0034599),has\_input(UniProtKB:Q01663)

Where GO:0034599 is 'cellular response to oxidative stress' and Q01663 is Pap1

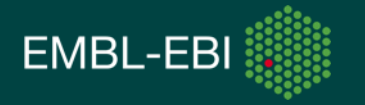

#### Independent and conjunctive extensions

*Conjunctive extensions* 

**Example 2:**

"TMEM115 is located in the nucleus that is part of an epithelial cell that is part of the cervix epithelium"

TMEM115 GO:0005634 (nucleus) IDA PMID:17973242

*Annotation extensions are comma separated:*

part\_of(CL:0000066),part\_of(UBERON:0004801)

Where CL:0000066 is 'epithelial cell' and UBERON:0004801 is 'cervix epithelium'

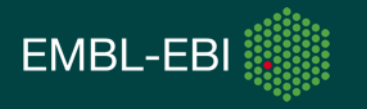

#### Other examples

1. When a protein both positively and negatively regulates a process/activity under certain conditions, e.g. when bound to something, when located in a particular cell or component, etc.

2. When a protein is located in secretions, such as tears or saliva; currently have no GO terms for these, only 'extracellular space'. Could add in an extension using Uberon terms, e.g. 'lacrimal gland secretion' or 'saliva'

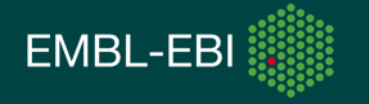

#### Where can I get them?

- Download
	- <http://geneontology.org/GO.downloads.annotations.shtml>
		- Groups providing: UniProt, IntAct, MGI, PomBase, DictyBase, AgBase, WormBase
- Search and Browsing
	- Cross-species
		- AmiGO 2 <http://amigo2.berkeleybop.org>
		- QuickGO (next year) <http://www.ebi.ac.uk/QuickGO/>
	- MOD interfaces
		- PomBase [http://pombase.org](http://bombase.org)

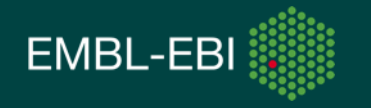

### Display of annotation extensions in PomBase

#### pap1 (SPAC1783.07c)

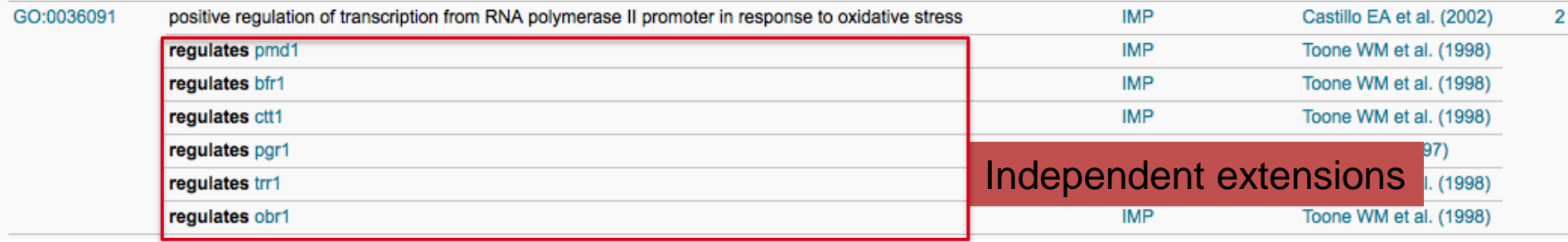

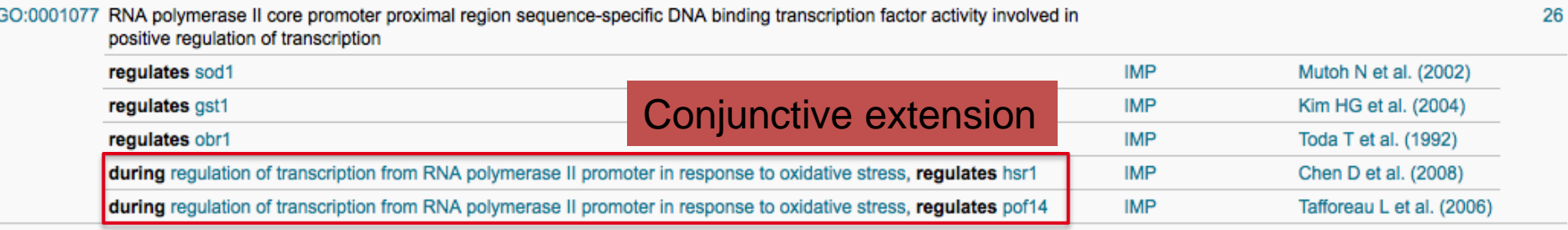

Note, PomBase has replaced annotation extension relation names with more human-readable versions in their web display

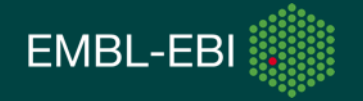

## Display of annotation extensions in AmiGO2

#### Additional Information for transcription factor Pap1/Caf3 (PomBase:SPAC1783.07c) **Associations** Filter:  $\overline{\mathsf{x}}$ **Found entities** Your search is pinned to these filters Total: 37; showing 1 to 10 document\_category: annotation  $+$  $\| \cdot \|$  $<\!$ ▶≻  $\blacktriangleright$  ( bioentity: PomBase:SPAC1783.07c **Gene/Product Gene/Product Annotation Annotation extension Source Taxon Evidence** No current user filters. name PomBase Schizosaccharomyces IDA pap1 transcription nucleus exists\_during cellular Source  $\ddot{\phantom{1}}$ factor response to hydrogen pombe Pap1/Caf3 peroxide **Assigned by**  $\mathbf{r}$ transcription cellular PomBase Schizosaccharomyces IMP pap1 **Ontology (aspect)**  $\blacktriangleright$ factor pombe response to Pap1/Caf3 caffeine **Evidence type**  $\blacktriangleright$ PomBase Schizosaccharomyces IMP transcription RNA has regulation target pap1 factor PomBase:SPAC3H1.11 polymerase pombe  $\blacktriangleright$ **PANTHER family** Pap1/Caf3 II core happens during regulation of promoter **Taxon**  $\blacktriangleright$ transcription from proximal **Conjunctive** RNA polymerase II region Involved in  $\mathbf{r}$ promoter in response sequenceextensionspecific DNA to oxidative stress Regulates + involved in  $\blacktriangleright$ binding

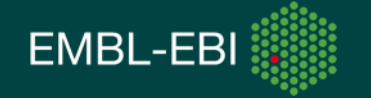

#### Curation tool support

- Supported in
	- Protein2GO (UniProt, DictyBase, WormBase, AgBase, SGD)
	- CANTO (PomBase)
	- MGI curation tool

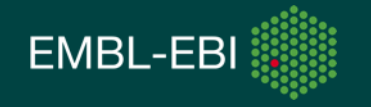

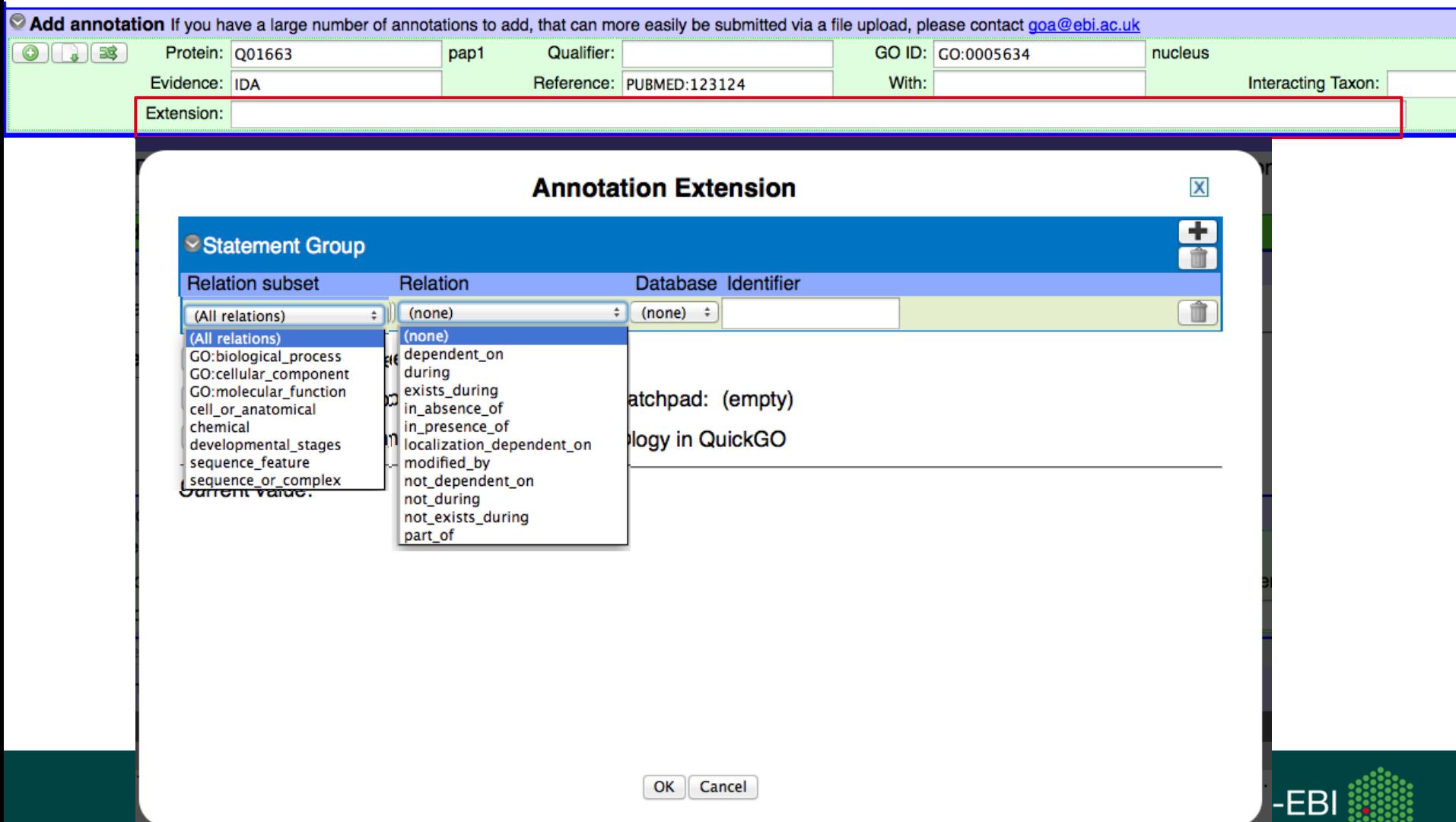

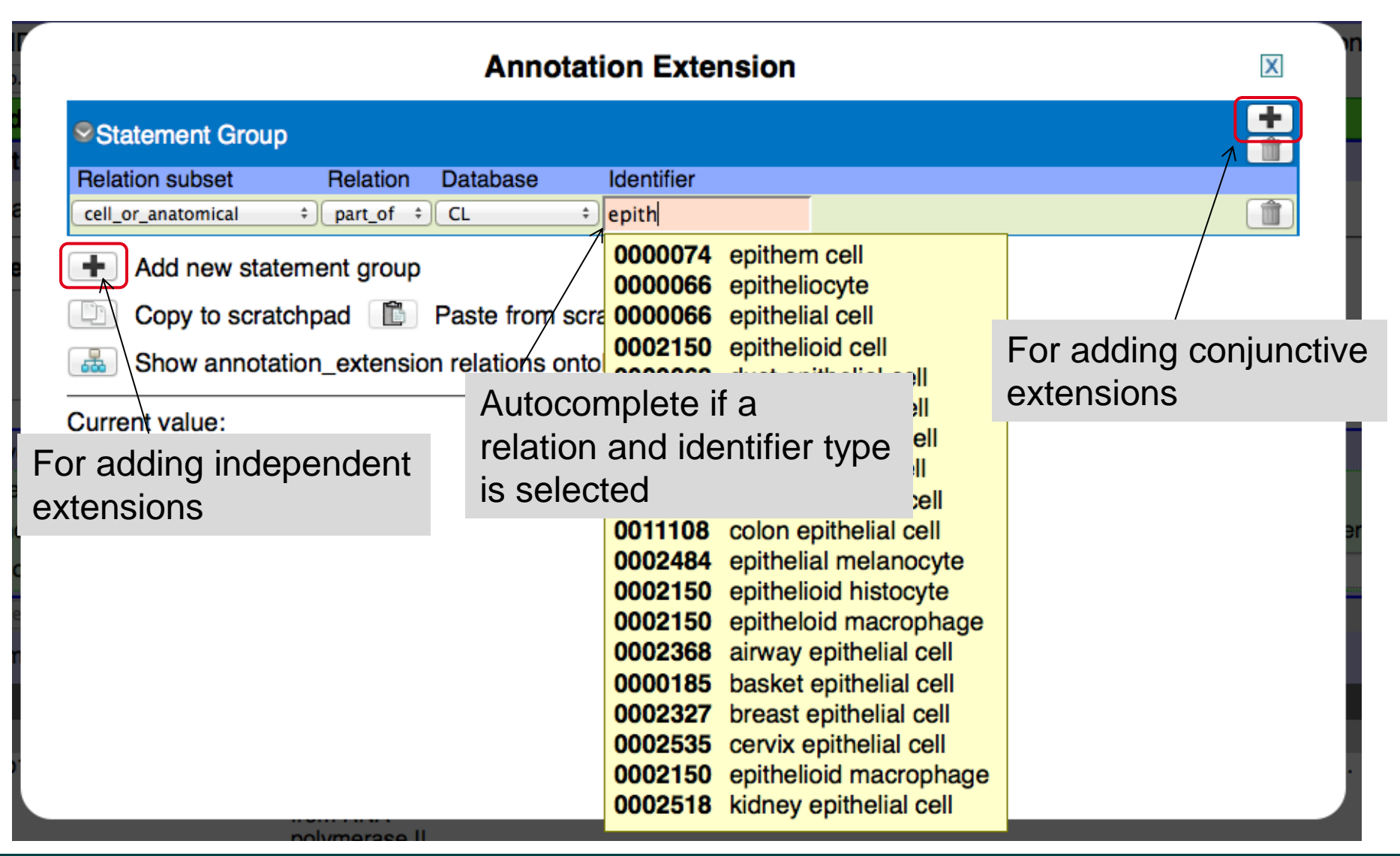

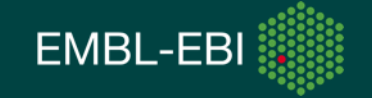

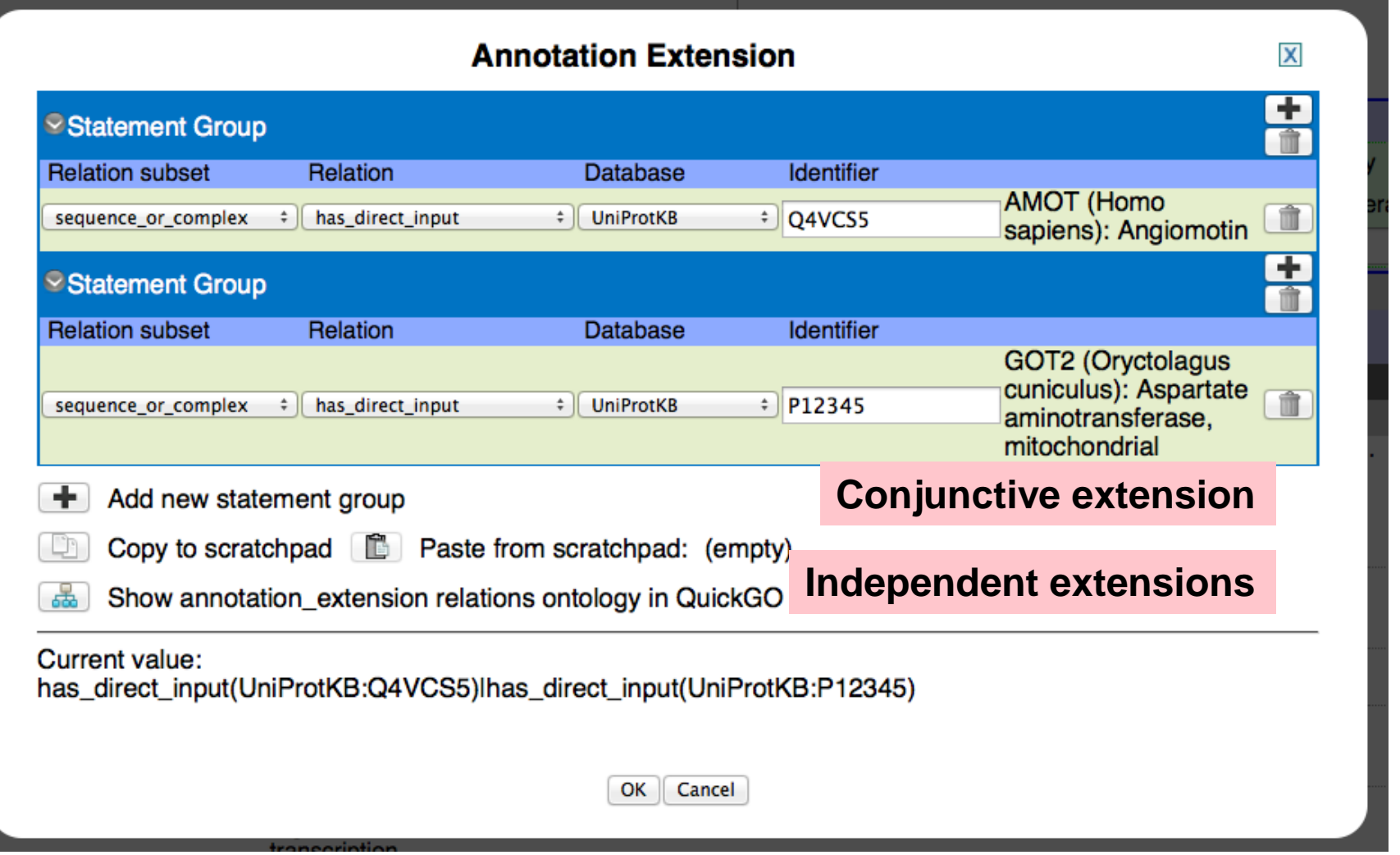

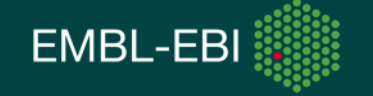

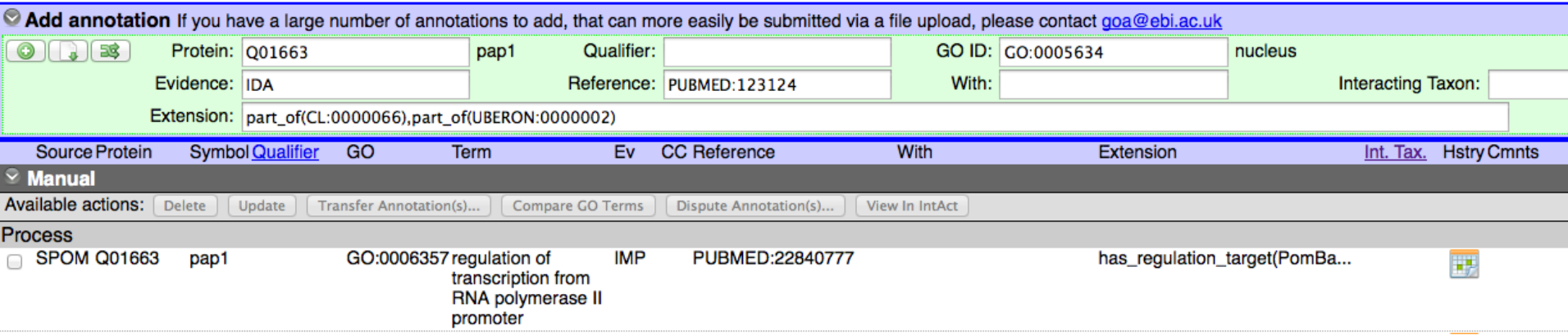

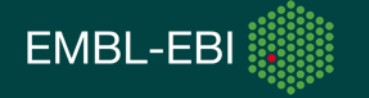

#### Are annotation extensions useful?

Need to have:

- a larger sample set
- more curators/groups contributing annotation extensions
- GO analysis tool providers to include annotation extensions

GO annotations with extensions can give an improved level of detail and interconnection, supporting more sophisticated querying and analysis

*e.g. give me all the human proteins that are involved in blood vessel remodeling during retina vasculature development in the camera-type eye*.

*e.g. give me all the mouse proteins that have protein kinase activity in kidney cells*

**A method for increasing expressivity of Gene Ontology annotations using a compositional approach**

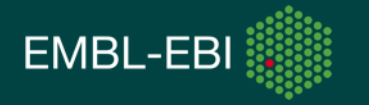

#### Resources

- Introduction to annotation extensions: <http://www.geneontology.org/GO.annotation.extension.shtml>
- Usage examples for each relationship (not complete): [http://wiki.geneontology.org/index.php/Annotation\\_usage\\_examples\\_for\\_each\\_annotation\\_extension\\_relation](http://wiki.geneontology.org/index.php/Annotation_usage_examples_for_each_annotation_extension_relation)
- Interactive graphical visualisation of relationships: <http://www.ebi.ac.uk/QuickGO/AnnotationExtensionRelations.html>
- OBO Foundry for finding other ontology IDs, e.g. CL or UBERON: <http://www.obofoundry.org/>
- Ontology Lookup Service: <http://www.ebi.ac.uk/ontology-lookup/>
- Annotation Extension Relations OBO file:

[http://viewvc.geneontology.org/viewvc/GO-SVN/trunk/ontology/extensions/go\\_annotation\\_extension\\_relations.obo?view=log](http://viewvc.geneontology.org/viewvc/GO-SVN/trunk/ontology/extensions/go_annotation_extension_relations.obo?view=log)

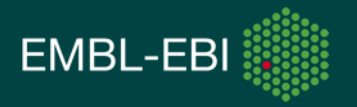

#### Acknowledgments

- Chris Mungall, Tony Sawford
- GO Consortium, model organism and UniProt curators
- PomBase developers:
	- Mark McDowell, Kim Rutherford

*Reference: Huntley,R., Harris,M., Alam-Faruque,Y., Blake,J., Carbon,S., Dietze,H., Dimmer,E., Foulger,R., Hill,D., Khodiyar,V., et al. (2014) A method for increasing expressivity of Gene Ontology annotations using a compositional approach. BMC Bioinformatics, 15, 155*.

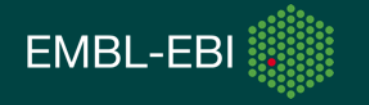